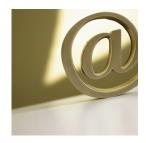

## Web Design with CSS

## Class 2 > ID's, Classes and tags January 31, 2012

## Objectives:

- Remember start with your information outline in Word
- Review the Box Model = Most xhtml elements are a rectangle (see below)
- A div tag is an xhtml tag just like the "p" tag etc.
- Understanding how to "talk" to the xhtml tags (id's, classes, tags, compounds)
- CSS comments = /\* comment here \*/
- Resolving Conflicts : Cascade, Inheritance, Specificity
- Code Navigator = Command + Option makes it appear if hidden
- Using div's with ID's for layout structure

| SPECIFICITY ID's = 100 classes = 10 tags = 1 |    |         |      |              |
|----------------------------------------------|----|---------|------|--------------|
| selector                                     | ID | classes | tags | specificity  |
| body                                         | 0  | 0       | 1    | <b>=</b> 1   |
| #mainContent                                 | 1  | 0       | 0    | <b>=</b> 100 |
| .quote                                       | 0  | 1       | 0    | <b>=</b> 10  |
| div p                                        | 0  | 0       | 2    | 2            |
| #sidebar p                                   | 1  | 0       | 1    | <b>=</b> 101 |

**Cascade** = last rule wins

**Inheritance** = Child elements inherit the value from the parent element unless child element has it's own rule ex. body tag (parent) if has font value of Verdana, blue, 16 – then all elements on the body will have that rule unless one of the body's "children" (contained inside it) like the p tag has it's own rule

**Specificity** = sometimes the hardest to understand what is going on with a conflict. All simple selectors have values – ID's have a value of 100, classes have a value of 10 and tags have a value of 1 (ex. a rule for the p tag of color green will be over-ridden by a rule of #Content p)

Typical Layout using Divs with ID's

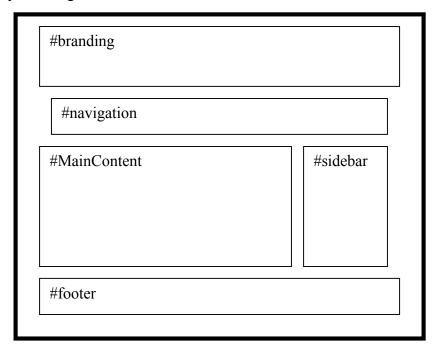

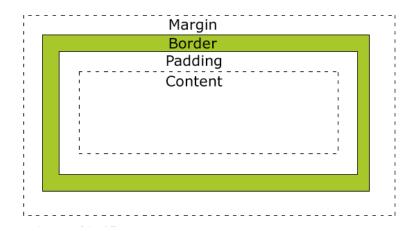

- \* Margin Clears an area around the border. The margin does not have a background color, it is completely transparent
- \* Border A border that goes around the padding and content. The border is affected by the background color of the box
- \* Padding Clears an area around the content. The padding is affected by the background color of the box
  - \* Content The content of the box, where text and images appear

When you specify the width and height properties of an element with CSS, you are just setting the width and height of the content area. To know the full size of the element, you must also add the padding, border and margin.